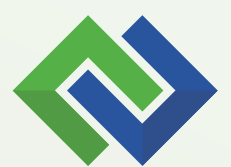

# CoMetReporter

## COGNOS METADATA REPORTING

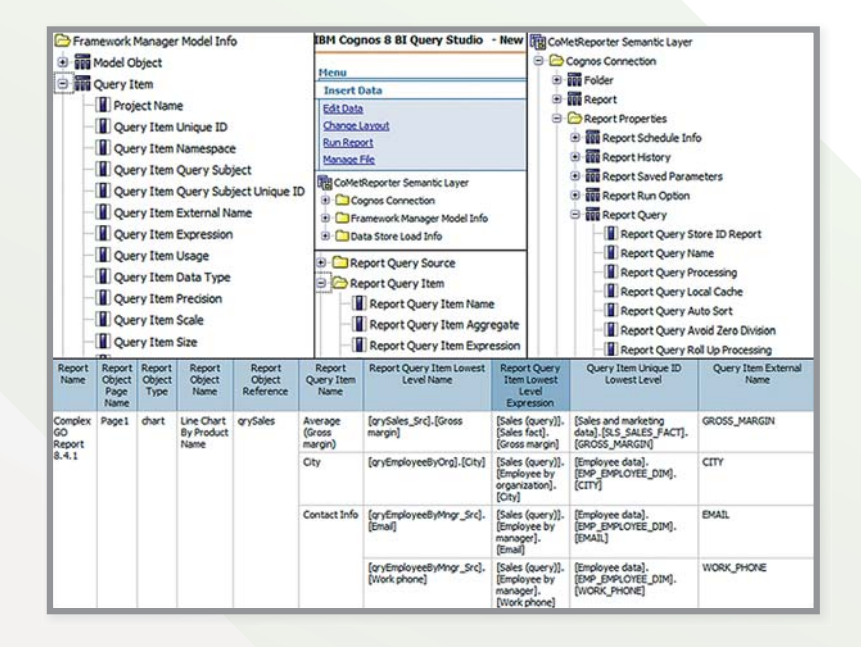

CoMetReporter is a metadata reporting layer on top of IBM Cognos BI to gain extensive insight into your BI environment. CoMet gathers Framework Manager model and Cognos Connection metadata and makes it available as a reporting layer embedded in IBM Cognos.

### CoMetReporter is NOT Cognos Audit and NOT Cognos Extended Audit, it's complementary.

#### Examples of the things we are looking for in Cognos Connection:

- + Which reports/jobs are scheduled when?
- + Which output formats are being used?
- + Which reports are bursted?
- + Which reports are being mailed? To whom?
- + Where do reportviews reside for which reports?
- + Which reports fail when being executed?
- + You want to keep track of report execution time beyond the track of Cognos?
- + ...

#### A business analyst or Cognos report author can have questions regarding reports:

- + Which data items are used on a report?
- + Which hyperlinks, images are being used?
- + Which filters are being used on which reports?
- + What calculations are being used?
- + Which prompts are being used?
- + How do data items map back to the model?
- + ...

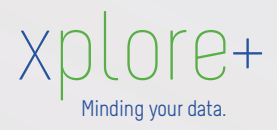

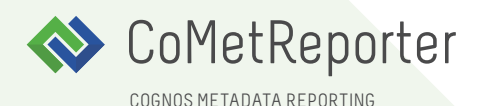

#### DATA LINEAGE

Just like when you check dependencies between cells in Excel, CoMetReporter shows you which report items depend on which report queries and which query items depend on which field in the database it is being sourced from. This enables you to ensure the integrity of your Cognos environment and to manage your data flows appropriately. Using CoMet you can explore data lineage from the bottom to the top and back.

#### PREPARE FOR MIGRATIONS AND UPGRADES

CoMetReporter is ideally suited to inventory your IBM Cognos Connection objects and to take appropriate actions in the context of migrations or cleanups. CoMetReporter helps you to manage pitfalls and to take control of your Cognos environment. You will find out the ins and outs of your user's daily activities in the Cognos Connection portal in order to anticipate on migration issues and to smoothen the upgrade process.

#### IMPACT ANALYSIS

Business layers are usually subject to frequent changes. CoMetReporter allows you to quickly bulk analyze the impact of specific changes to your semantic layer, reports or packages. Since the CoMet reporting package is available in Cognos Connection itself, any analyst, report author or system administrator can perform this action any time without the need for additional tools or access. This is also in favour of the emerging self service BI process as well as the agile BI development context.

#### EMBEDDED METADATA REPORTING IN COGNOS

The CoMetReporter user interface is simply available in Cognos itself by means of a Cognos reporting package. You do not need an additional front end or new skills to start analyzing your metadata.

#### **LIGHTWEIGHT**

CoMetReporter does not connect to the Cognos Content Store but reads Content Store Exports. It does not require any changes to the Cognos application tier. In other words, CoMet processes your metadata independently from your Cognos environment, without impacting the performance of your system. This makes CoMet lightweight and easy to use.

#### ABOUT XPLOREPLUS.

The power of BI is the ability to have the right information available efficiently. xplore+ is a forward thinking software solution company elevating this believe. We develop tools that allow you to get the most out of your BI investment. We focus on standard and custom solutions, leveraging BI and enhancing its possibilities.

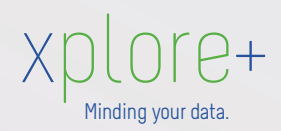